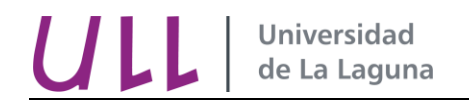

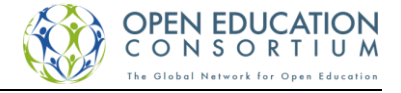

## Fundamentos matemáticos

### Grado en Ingeniería agrícola y del medio rural

# Tema 7. Integración Tabla de primitivas

**José Barrios García**

**[Departamento de Análisis Matemático](http://www.ull.es/view/institucional/ull/Analisis_Matematico_1)**

**[Universidad de La Laguna](http://www.ull.es/)**

**[jbarrios@ull.es](mailto:jbarrios@ull.es)**

**2017**

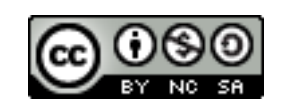

[Licencia Creative Commons](http://creativecommons.org/licenses/by-nc-sa/4.0/) 4.0 Internacional

### **Índice**

[Tabla de primitivas..................................................................................................................................](#page-2-0) 3

#### Tabla de primitivas

<span id="page-2-0"></span>1.  $\int f'(x)dx = f(x) + c$ 2.  $\int x^n dx = \frac{x^{n+1}}{n+1}$  $\frac{n}{n+1} + c \ (n \in \mathbb{R}, n \neq -1)$ 3.  $\int \frac{dx}{x}$  $\frac{dx}{x} = \ln|x| + c$ 4.  $\int e^x dx = e^x + c$ 5.  $\int a^x dx = \frac{a^x}{\ln a}$  $\frac{a}{\ln a} + c$  (a > 0, a  $\neq$  1) 6.  $\int \operatorname{sen} x \, dx = -\cos x + c$ 7.  $\int \cos x dx = \sin x + c$ 8.  $\int \tan x \, dx = -\ln|\cos x| + c$ 9.  $\int \sec x dx = \ln|\sec x + \tan x| + c$ 10.  $\int \csc x \, dx = \ln|\csc x - \cot x| + c$ 11.  $\int \cot x \, dx = \ln |\sin x| + c$ 12.  $\int \sec^2 x dx = \tan x + c$ 13.  $\int \csc^2 x \, dx = -\cot x + c$ 14.  $\int \sec x \tan x \, dx = \sec x + c$ 15.  $\int \csc x \cot x \, dx = -\csc x + c$ 16.  $\int \frac{dx}{x^2 + 1}$  $\frac{dx}{x^2+a^2}=\frac{1}{a}$  $\frac{1}{a}$ atan $(x/a) + c$ 17.  $\int \frac{dx}{x^2}$  $\frac{dx}{x^2-a^2} = \frac{1}{2a}$  $rac{1}{2a}$ ln  $\left| \frac{x-a}{x+a} \right|$  $\frac{x-a}{x+a}$  + c 18.  $\int \frac{dx}{a^2}$  $\frac{dx}{a^2-x^2}=\frac{1}{2a}$  $rac{1}{2a}$ ln  $\left| \frac{x+a}{x-a} \right|$  $\frac{x+a}{x-a}$  + c 19. ∫  $\sqrt{x^2 + a^2} dx = \frac{1}{2}$  $\frac{1}{2} [x\sqrt{x^2 + a^2} + a^2 \ln|x + \sqrt{x^2 + a^2}|] + c$ 20. ∫  $\sqrt{x^2 - a^2} dx = \frac{1}{2}$  $\frac{1}{2} [x\sqrt{x^2 - a^2} - a^2 \ln|x + \sqrt{x^2 - a^2}|] + c$ 21. ∫  $\sqrt{a^2 - x^2} dx = \frac{1}{2}$  $\frac{1}{2} [x\sqrt{a^2 - x^2} + a^2 \operatorname{asen}(x/a)] + c$ 22.  $\int \frac{dx}{\sqrt{x^2+1}}$  $rac{ax}{\sqrt{x^2+a^2}} = \ln|x + \sqrt{x^2+a^2}| + c$ 23.  $\int \frac{dx}{\sqrt{x^2}}$  $\frac{ax}{\sqrt{x^2-a^2}} = \ln|x + \sqrt{x^2 - a^2}| + c$ 24.  $\int \frac{dx}{\sqrt{a^2}}$  $\frac{ax}{\sqrt{a^2-x^2}} = \text{asen}(x/a) + c$